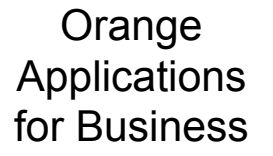

**CocoaHeads Lyon 09/03/2017** 

**Business** orange<sup>™</sup> Services

#### CocoaHeads – partie 1 mars 2017

## la sécurité sur iOS

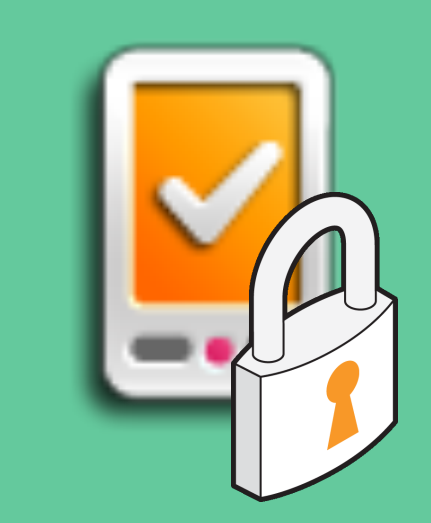

sommaire

- **1. enjeux de la sécurité**
- **2. organismes**
- **3. top 10 OWASP Mobile 2017**
- **4. sécurité au cœur du projet**
- **5. conclusion**

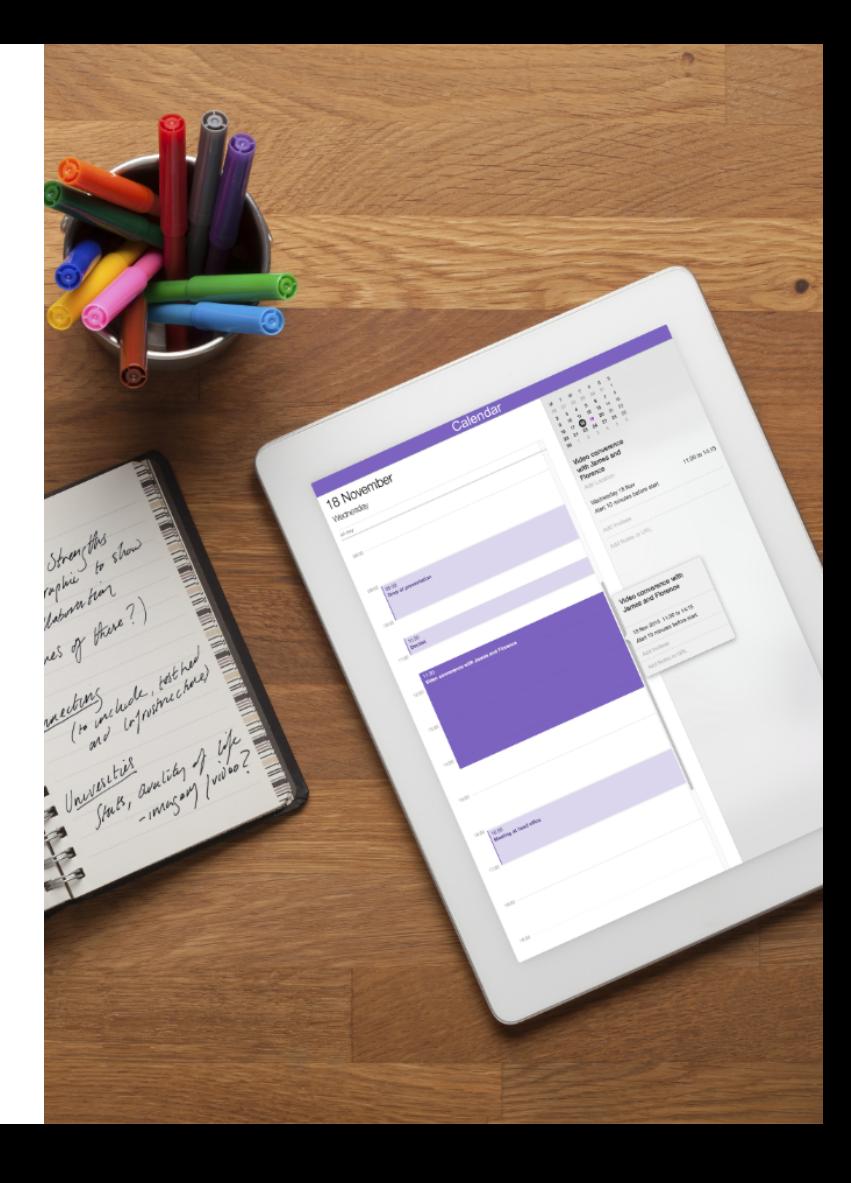

enjeux de la sécurité – c'est quoi ?

#### **la sécurité informatique, c'est quoi ?**

- Ø confidentialité : éviter les intrusions
- $\triangleright$  intégrité : protéger contre les données modifiées
- $\triangleright$  disponibilité : garantir le fonctionnement contre les pannes

### **quoi d'autre?**

- $\triangleright$  tracabilité : toute action est tracée
- $\triangleright$  authentification : l'utilisateur est identifié
- $\triangleright$  non-répudiation et imputation : non contestation des actions d'un utilisateur

enjeux de la sécurité – pourquoi ?

#### **Dommages financiers**

- $\triangleright$  directs : Rétablir le parc de machine, réécrire l'application, etc…
- $\triangleright$  indirects : Vol de secret industriel, perte de marchés

#### **Image de marque**

- Ø directe : Publicité négative sur l'insuffisance de la sécurité
- $\triangleright$  indirecte : Perte de la confiance du public

enjeux de la sécurité

### **A qui faire confiance ?**

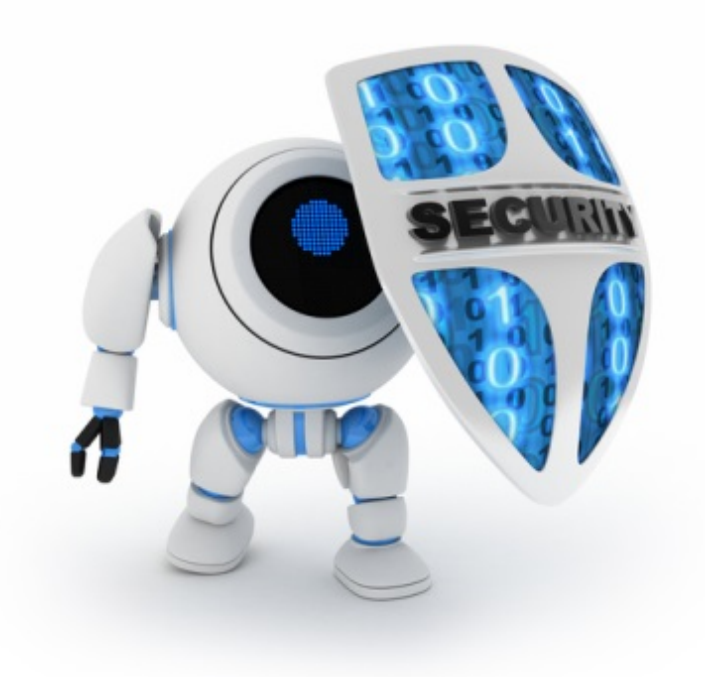

organismes

#### **ANSSI : Agence Nationale de la Sécurité des Systèmes d'Information**

- Création le 7 juillet 2009
- 
- L'agence assure la mission d'autorité nationale en matière de sécurité des systèmes d'information
- Guides et recommandations
- Formation à la sécurité
- $\rightarrow$  http://www.ssi.gouv.fr

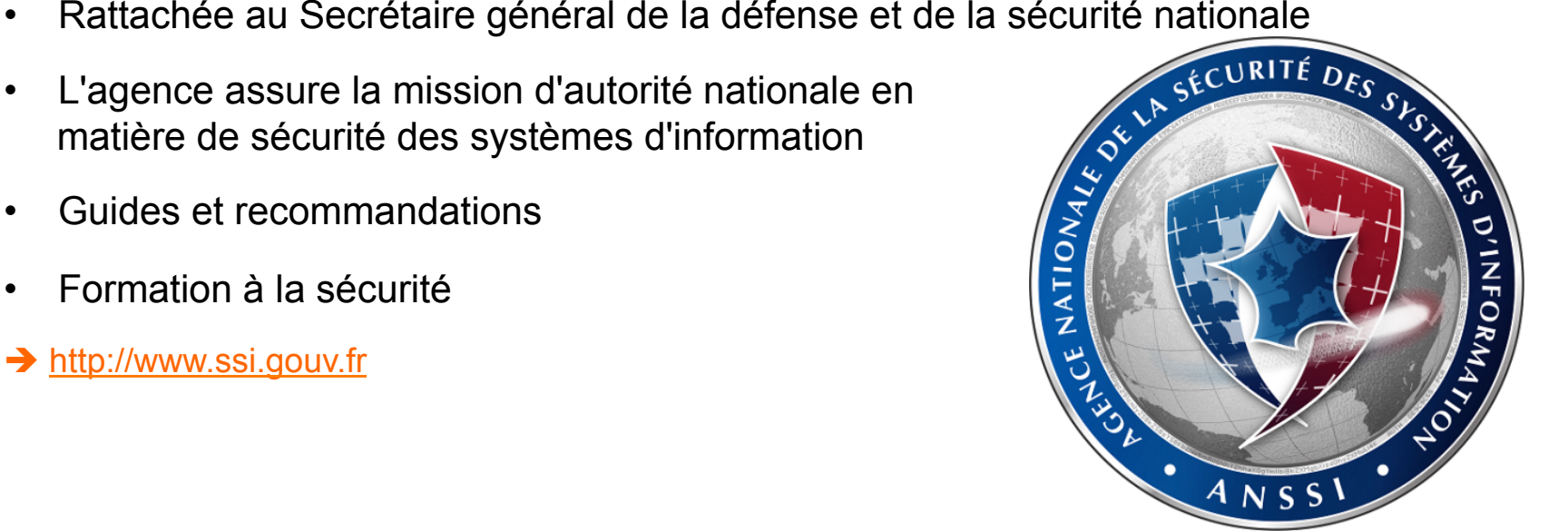

organismes

#### **MITRE : Massachusetts Institute of Technology Research & Engineering**

- Entreprise à but non lucratif
- Création en 1958
- Sponsorisé par le département de la défense américain
- Centralise les CVEs
- Développe le format de rapport OVAL
- Formation à la sécurité
- $\rightarrow$  https://cve.mitre.org/

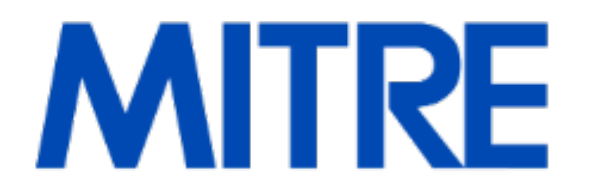

organismes

#### **OWASP : Open Web Application Security Project**

- Entreprise à but non lucratif
- Création le 9 septembre 2001
- Communauté de développeurs diffusant les bonnes pratiques de sécurité pour les applications web
- Connu pour le Top 10 des failles (mobile, web, …)
- WebGoat, WebScarab, XSS Filter, ...
- Domaine étendu au développement mobile
- $\rightarrow$  https://www.owasp.org

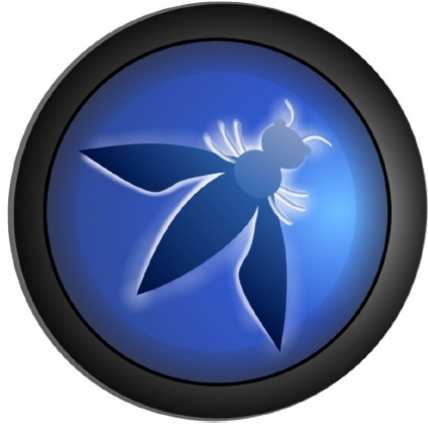

### la sécurité sur iOS top 10 OWASP

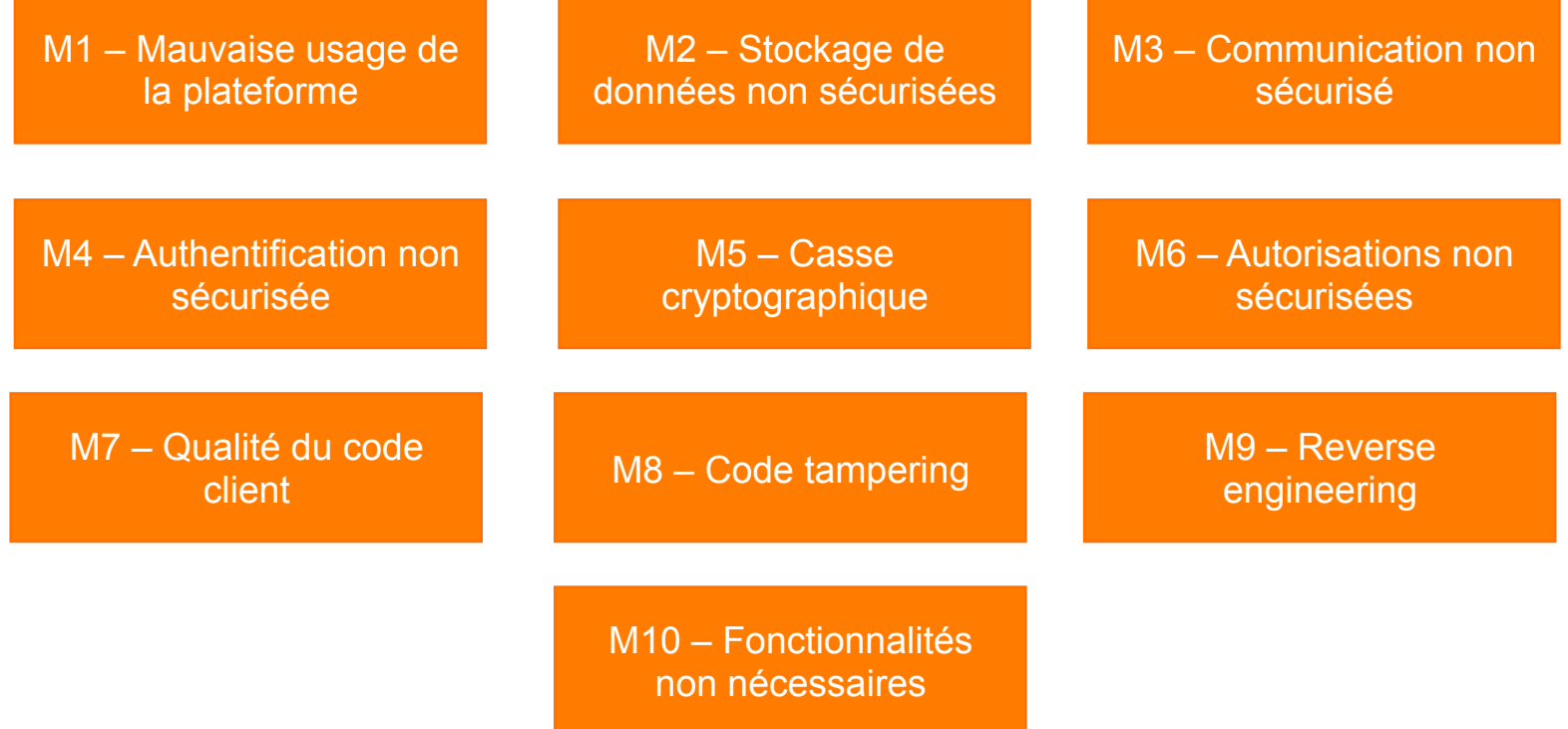

organismes

### **Quelle stratégie ?**

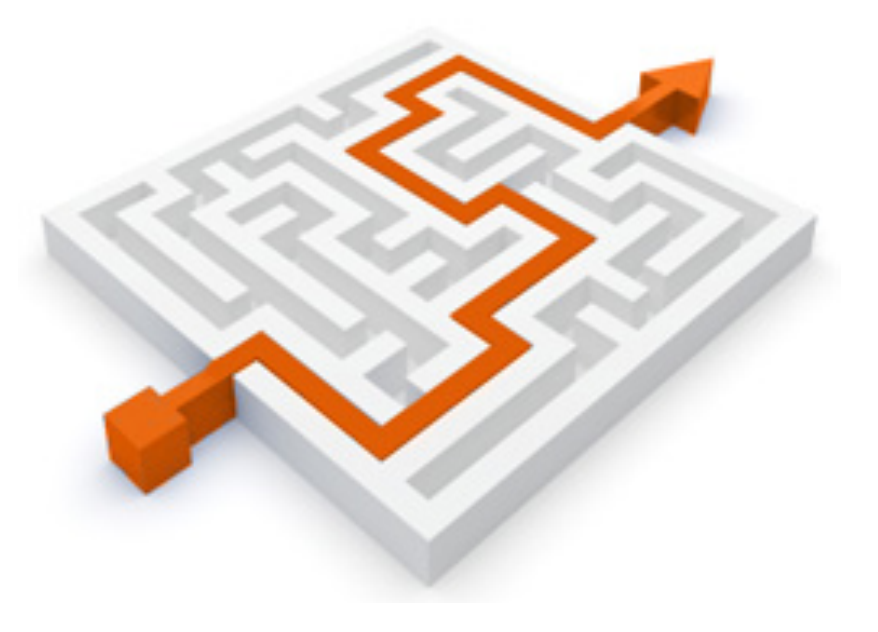

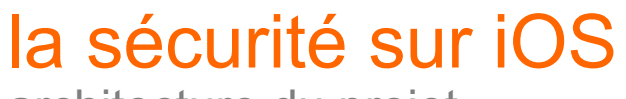

architecture du projet

Prendre en compte les problématiques de sécurité dès le lancement d'un projet

- ISO 27001 ou EBIOS
- identifier les vulnérabilités
- identifier les responsables sécurité
- prendre en compte les recommandations
- programmer un audit

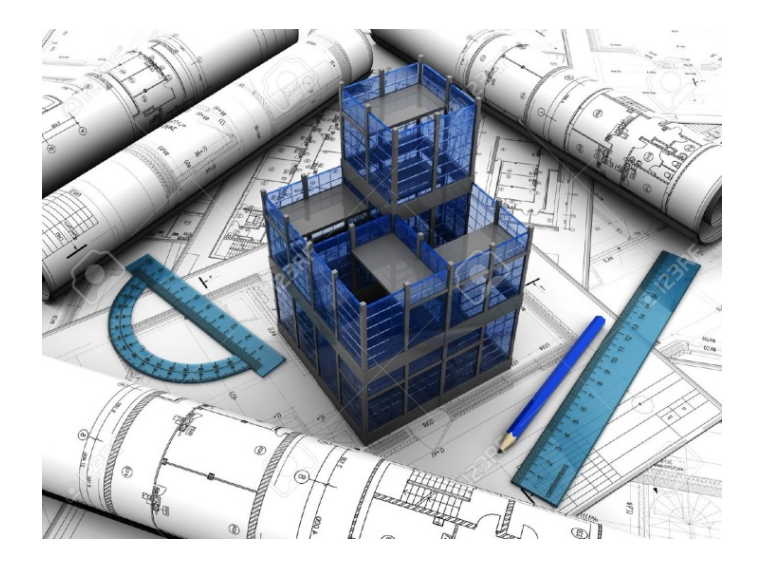

#### la sécurité sur iOS respect des règles de Secure-Coding

Connaître les règles de secure-coding inhérent au projet à réaliser

- Guide du secure coding sur iOS/Mac OSX d'Apple
- Guide du secure coding iOS de l'Infosec Institute
- OWASP
- Mettre en place des outils d'analyse automatique
- Faire de la revue de code

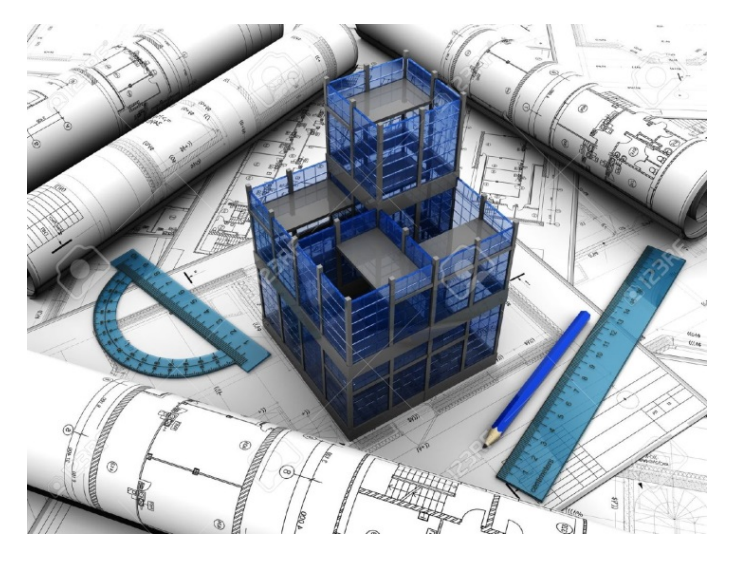

outils d'Intégration Continue

#### **Définir les outils en fonction des développements, par exemple :**

- SonarQube
- dependency-check d'OWASP (Java, .Net, Ruby, PHP et NodeJS)
- Lint (C), SwiftLint (Swift) JavaScriptLint (JavaScript)
- Clang (C/C++/Objective-C)
- Klockwork (C/C++, Java), utilisé surtout dans l'industriel

#### **NB :**

- $\triangleright$  Aucun outil ne garantit 100% de couverture
- Ø Difficulté de combiner un ensemble d'outils

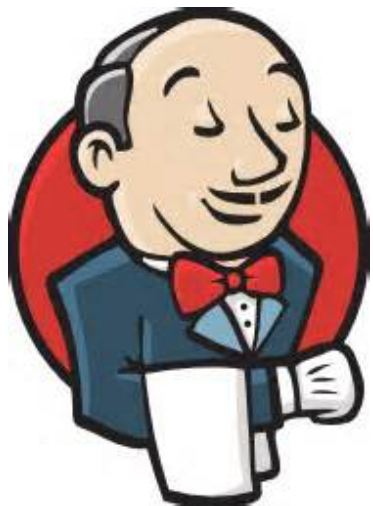

tests de pénétration

- $\triangleright$  Coût important car difficilement automatisable
- Ø Nécessite une expertise en sécurité et divers technologies
- $\triangleright$  Kali Linux, anciennement BackTrack

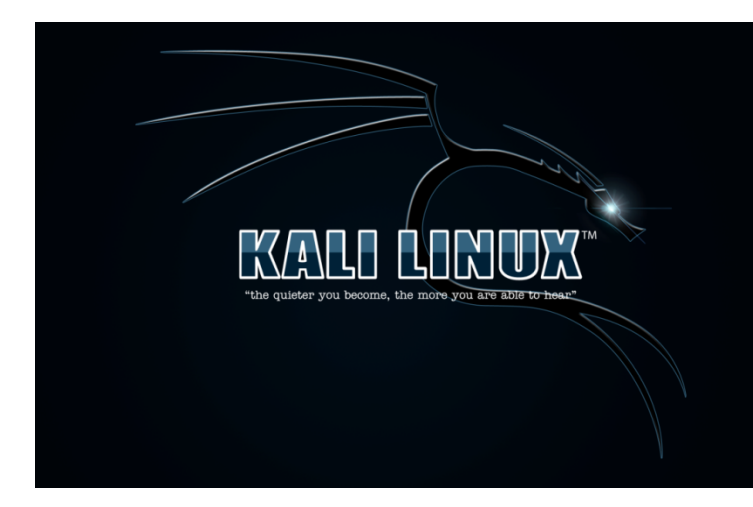

tests de pénétration

#### **Possibilités d'automatisation :**

- Injection SQL
- Données réseau en clair (ex: données client en HTTP)
- Détection partielle XSS

#### **Exemples de tests de pénétration :**

- Déchiffrer des données dans un mobile
- Corrompre une application web
- Récupérer des données clients

conclusion

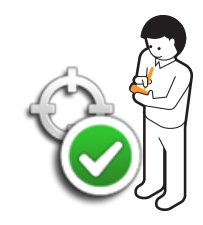

- Ø **anticiper les coûts associés**
- Ø **adapter la sécurité en fonction du type de projet**

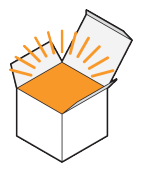

Ø **formation / auto-formation sur le Secure-Coding**

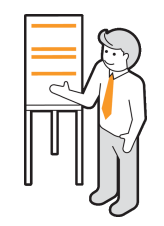

Ø **mise en place d'outils automatisés** 

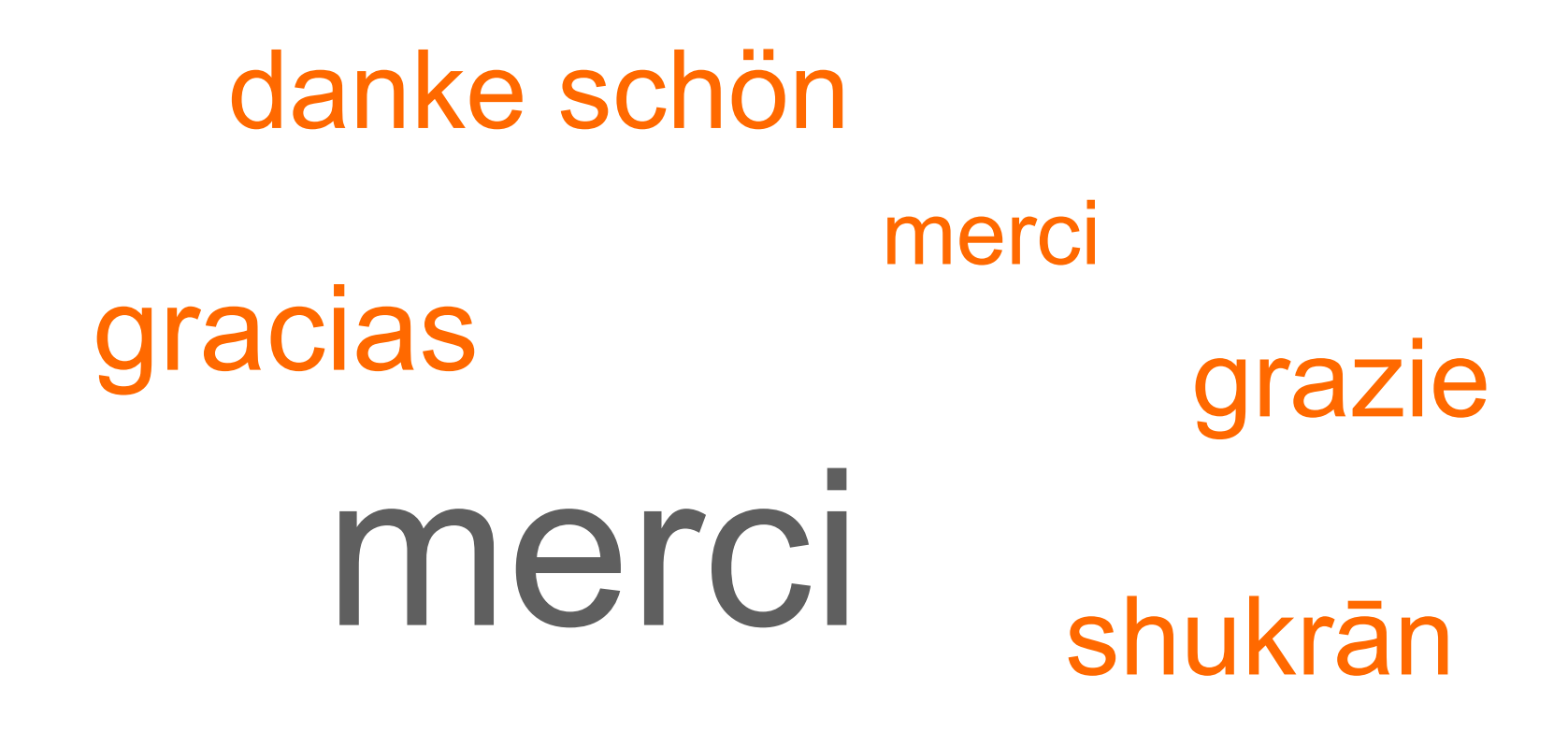

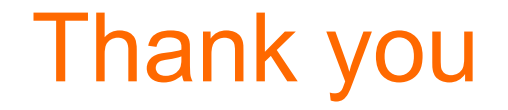

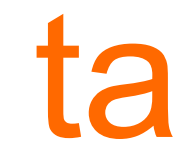